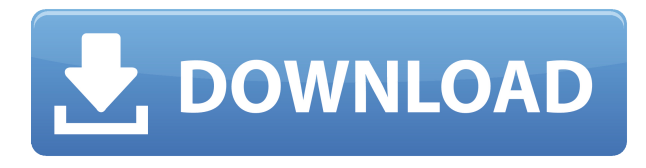

AutoCAD le ofrece todas las funciones en una versión gratuita, lo cual es bueno para los principiantes. Sin embargo, a medida que progreses en tu profesión, definitivamente apreciarás la variedad de herramientas y opciones, así como las capacidades de personalización del programa.

Totalmente personalizable, AutoCAD ha incluido una gran cantidad de opciones para que sea lo más fácil de usar posible. Con múltiples plantillas, puede cambiar entre ellas mientras diseña. Además, puede acceder a una gran cantidad de variables y propiedades para personalizar sus diseños.

Entonces, si eres un principiante, AutoCAD es una gran herramienta. Si es un profesional, tenga en cuenta que el software es un estándar de la industria y es confiable.

### *Visita la página web* 10. CAD BNA

BNA CAD es un excelente software de diseño CAD que ofrece una interfaz fácil de usar. Es compatible con todos los estándares CAD más recientes que siguen las industrias, por lo que su trabajo de diseño se vuelve más eficiente. Además, ofrece características detalladas y documentación para ayudarlo.

Como software gratuito, carece de algunas de las funciones avanzadas y la edición de modelos 3D, pero al final del día, es un programa que viene cargado con una amplia gama de herramientas y es un paquete de inicio perfecto para diseño CAD, renderizado. y documentación.

Puede crear ensamblajes complejos utilizando BNA CAD. Además, tiene una biblioteca de plantillas integrada con amplias opciones para crear plantillas CAD rápidamente. BNA tiene una amplia gama de plantillas para arquitectos, constructores e ingenieros.

Además de la versatilidad y compatibilidad del software, una de las mejores cosas de BNA CAD es su extensa documentación. Esto le ayuda a comprender mejor las funciones y capacidades del programa.

### *Visita la página web (Libre)*

### **AutoCAD Descargar Torrent (Código de activación) 2023 Español**

Esta es una función avanzada. Puede especificar cualquier texto, no tiene que preocuparse por ser perfecto, si comete un error, AutoCAD simplemente continúa. También puede usar \"calcular\" para hacer cálculos antes de escribir cosas. O, si no sabe dónde está el valor de un campo, puede buscarlo por nombre. Tenga en cuenta que \":\" en [30] es el resultado del \"calcular\" interno de AutoCAD. Todavía \"funciona\", por lo que si comete un error, puede corregirlo.

Originalmente llegué al cuadro de diálogo Definición de bloque copiando la descripción del bloque que estaba creando a partir de un bloque existente. Pero no puedo encontrar una manera de copiar la descripción del bloque de un bloque que ya está en el dibujo. Solo me deja seleccionar un bloque del modelo.

El software de capacitación y enseñanza crea un entorno seguro y autónomo para los estudiantes, de modo que sea fácil concentrarse en los elementos clave de la enseñanza y el aprendizaje. - Autocad Sketcher es el nuevo software de formación y enseñanza para el primer semestre de la carrera de ingeniería mecánica.

AutoCAD es un software integrado de diseño, dibujo y CAE (ingeniería asistida por computadora) para diseño 2D y 3D. El curso cubrirá las características básicas de software y aplicaciones de gráficos por computadora e introducirá a los estudiantes a CAD. Prerrequisito: experiencia en software y aplicaciones de gráficos por computadora.

Esta opción contiene dos configuraciones. La configuración predeterminada permite que AutoCAD verifique el archivo en busca de limitaciones en la cantidad de marcas que se pueden usar. La otra configuración deshabilita esta verificación. Además, la opción proporciona una casilla de verificación para habilitar la eliminación automática de datos de dibujo que ya no se necesitan.

El último video hablaba sobre las líneas de la casa, pero hay muchas más formas de hacerlo en AutoCAD Electrical. Echemos un vistazo a algunos de estos. La mayoría de las cosas se describen en los menús y se pueden encontrar bajo el **Editor de líneas y texto**, o Ventana de configuración, o Propiedades del proyecto, o Menú Ver.

5208bfe1f6

## **Descargar AutoCAD Activación Versión completa de Keygen [32|64bit] {{ actualizaDo }} 2022 En Español**

Simple y fácil de aprender. Es un software de Autocad que nunca se interpondrá en tu camino ni se convertirá en una molestia. Realmente no tiene ninguna característica adicional que no pueda usar con su software de dibujo normal. Nunca tuve problemas tratando de entender cómo funciona. Tiene una interfaz de usuario simple que hace que sea muy fácil de usar. Siempre habrá algunas cosas que no sabrás. Pero luego hay algunas cosas cuya función simplemente no entiendo. Lo que llevará mucho tiempo aprender es descubrir cómo aprovechar al máximo una herramienta. Lo que aprendí sobre AutoCAD es que es una herramienta muy poderosa (y de uso frecuente) para crear diseño de productos, planificación arquitectónica, planificación de fabricación, control de planta e ingeniería. Pero hay tanto en AutoCAD que perdí gran parte de su funcionalidad. Pasé tantos años pensando en crear planos arquitectónicos y manuales para decirles a otros cómo usarlo, que me había perdido varias de las características básicas de este poderoso producto. Si desea cambiar a un software en particular, debe obtener una capacitación adecuada. Es importante que encuentre un centro de capacitación de AutoCAD y adquiera las habilidades necesarias. En mi video de AutoCAD, he explicado cómo descargar materiales de capacitación. No se preocupe si el software es demasiado complicado. Todavía puede aprender las funciones y herramientas básicas que necesita para usar el software e incluso agregar las funciones personalizadas que desee, siempre que tenga tiempo. El software AutoCAD es ideal para la creación y edición en 3D. Úselo para crear patrones, componentes e ilustraciones; dibuje en perspectiva y cree modelos 3D o modelos que se conviertan en dibujos precisos. La mayoría de las personas se pierden en CAD al principio, pero una vez que comprenda cómo usar el software, puede convertirse en una herramienta real que lo ayudará a crear sus propios diseños.

como descargar autocad 2021 como descargar autocad para estudiantes como descargar autocad 2018 descargar detalle de zapata para autocad zapata combinada en autocad descargar descargar bloque autocad zapata aislada descargar autocad zdescargas descargar autocad r14 gratis descargar bloques de autocad gratis sin registrarse descargar autocad gratis sin registro

# **3. ¿Tiene videos de capacitación buenos o efectivos?**

Desafortunadamente, aprender AutoCAD en la computadora suele ser mucho más fácil que entenderlo y usarlo en el tablero de dibujo. Si su firma o empresa quiere que sus empleados potenciales usen AutoCAD para hacer dibujos y otros documentos, deben poder explicarle cómo funciona. Con ese objetivo en mente, debe armar un video que sea paso a paso y le enseñe. ¡El verdadero secreto para crear todo tipo de dibujos sofisticados y hermosos es AutoCAD! Está hecho para profesionales que quieren un **forma más rápida y fácil de crear dibujos de aspecto profesional**. En esta guía te enseñaremos cómo aprender y disfrutar de AutoCAD con mucha más velocidad y eficiencia de la que jamás hayas conocido. Al final de este tutorial, podrá crear un dibujo muy simple. Si solo tiene algunas habilidades de dibujo que necesita repasar, debería poder aprender todo lo que necesita saber en solo unas pocas horas. **6. ¿Cómo sabe el software dónde están todos mis dibujos?**¿Cómo sabe el software dónde están todos mis dibujos? Debería ser bastante fácil de entender cómo lo hace. Es una secuencia de pasos. Voy a mi archivador y hago una búsqueda simple. Luego, el software me ayuda a encontrar mi archivo al obtener esa información de los registros del gabinete, no de mi memoria. Si olvido dónde coloqué el archivo, el software lo recuerda. Si bien debe comenzar aprendiendo AutoCAD lo antes posible después de obtener el software, la guía básica de AutoCAD no pretende guiarlo desde el principio. Hay mucho que aprender en AutoCAD e incluso si tiene el mejor tutorial disponible, aún necesitará mucha práctica para dominarlo. Para comprender cómo usar AutoCAD en su mayor parte, también deberá tener experiencia con otros programas CAD. Este tutorial se basa en AutoCAD LT 2012, que es un programa gratuito.Es posible que descubra que los modelos y diseños de AutoCAD no son a los que está acostumbrado en otros programas, y ese no será necesariamente el caso en la próxima edición. Aunque hemos hecho todo lo posible para que el tutorial sea conciso, hay muchos más programas CAD ricos en funciones que AutoCAD y vale la pena investigarlos.

AutoCAD es un software muy popular que se encuentra en el campo de la ingeniería. Todos, desde niños hasta adultos, lo usan para aprender a trabajar en el campo. Entonces, incluso si recién está comenzando su educación, definitivamente vale la pena intentar aprenderlo. Es un software poderoso que se puede usar para crear objetos 2D y 3D. La mayoría de las empresas ofrecen cursos de capacitación para enseñar AutoCAD, pero a veces puede

ser difícil encontrar el curso adecuado. Si ese es el caso, puede encontrar ayuda en línea. Una búsqueda rápida proporcionará cientos de cursos disponibles. Tenga en cuenta que la calidad del material del curso es tan importante como la calidad de los instructores. Debido a que todos tienen sus propias preferencias, no existen los "mejores" cursos, pero muchos cursos altamente calificados están disponibles en línea. Hay muchos métodos para aprender AutoCAD. Puede optar por aprenderlo en línea como principiante. Puede inscribirse en clases regulares en escuelas y universidades locales. Puede aprender comprando manuales, leyendo libros electrónicos, viendo tutoriales y videos, y jugando con su software por primera vez. Se recomienda que consulte a su maestro y al instructor del maestro para obtener una mejor comprensión de cómo usar CAD. Por otro lado, si eres un novato en CAD, tendrás que empezar desde cero. Puede que tengas que empezar con un dibujo en 2D o 3D. Este podría ser el aspecto que consume más tiempo de la capacitación de AutoCAD. Tendrá que aprender algunos conocimientos básicos sobre cómo usar el software y deberá dedicar algún tiempo a descubrir cómo aprovechar al máximo sus aprendizajes. Además, necesitarás un plan de ataque. ¿Cuáles son sus objetivos a corto y largo plazo? ¿Estás aprendiendo CAD por diversión? ¿O está buscando ser productivo desde el principio? Tienes que averiguar eso primero.

<https://techplanet.today/post/descargar-autocad-32-bits-autodesk> <https://techplanet.today/post/autocad-241-cortar-a-tajos-3264bit-ultimo-lanzamiento-2023-en-espanol>

Si bien AutoCAD tiene infinitas posibilidades para automatizar sus dibujos, también debe dominar las habilidades informáticas básicas para automatizar su diseño. Un concepto erróneo común sobre Autodesk AutoCAD es que es complicado, pero en realidad es relativamente fácil aprender los conceptos básicos del programa. Hay dos tipos principales de AutoCAD: AutoCAD LT y AutoCAD LT Pro. Aunque es posible acceder a la versión básica de AutoCAD, puede llevar varios meses familiarizarse con todo el sistema. Hay muchas versiones diferentes de AutoCAD que vienen con diferentes características y herramientas. Asegúrese de revisarlos cuando decida comprar uno. Al aprender AutoCAD, hay algunas cosas comunes que deberá tener a mano. Deberá obtener una copia del software AutoCAD y recoger un teclado USB para asegurarse de que puede completar los pasos que debe realizar. No se

[https://techplanet.today/post/descarga-gratis-autocad-2020-231-version-completa-de-keygen-winmac-](https://techplanet.today/post/descarga-gratis-autocad-2020-231-version-completa-de-keygen-winmac-3264bit-2023)[3264bit-2023](https://techplanet.today/post/descarga-gratis-autocad-2020-231-version-completa-de-keygen-winmac-3264bit-2023)

preocupe por obtener un disco duro de software u otros dispositivos y debería estar bien. **3. ¿Cómo es la curva de aprendizaje?** ¿Realmente necesito un título para ser un usuario competente de AutoCAD? AutoCAD requiere un cierto conjunto de habilidades, pero ¿pondrá a un posible usuario en desventaja en la fuerza laboral? Después de todo, el conocimiento del software CAD es un activo tan valioso como el conocimiento de cualquier otro oficio, pero las personas con capacitación en cualquiera de estos programas también son más valiosas en el mundo empresarial. **7. ¿Cuál es una buena manera de conocer a otras personas que están aprendiendo AutoCAD?** Lo que más me interesa es trabajar en proyectos con mis compañeros. No tengo ningún contacto en la industria para ser honesto. Aprende los entresijos de todos los comandos. Autodesk ofrece una serie de tutoriales y consejos para principiantes y usuarios avanzados. Una buena herramienta para los usuarios que desean comenzar rápidamente con AutoCAD es Autodesk Trial Office, que incluye un tutorial y un dibujo de práctica.

Otra clave importante para un gurú de CAD es descubrir cómo usar los comandos correctamente. Los comandos son atajos que le permiten realizar una tarea muy rápidamente. Pero no solo puede usar estos atajos, también hay algunas formas en que puede configurar sus atajos para que pueda usarlos de manera intuitiva. En lugar de tener que pensar demasiado en cómo funciona el programa, puede tener accesos directos que simplemente conoce y puede usar tan rápido como lo considere oportuno. Hay cientos de comandos en AutoCAD y puede aprender a usar estos accesos directos para aumentar su productividad cuando está diseñando. Por alguna razón, tiene una falla de dibujo en su modelo; el segundo paso es arreglar la falla. Para hacerlo, aprenderá a cortar, modificar el plano, mover bloques de dibujo y reducir o expandir un bloque. Aprende sobre el comando de pivote que puede usar para conectarse a otro bloque de dibujo. El software CAD no solo puede ser frustrante, sino que también puede causar errores si se usa incorrectamente. Por lo tanto, es esencial aprender a usar el software correctamente y seguir las instrucciones proporcionadas por los diseñadores del software. Además de seguir las instrucciones, también debe intentar identificar lo que CAD está tratando de hacer y debe evitar comportamientos peligrosos, como hacer clic y arrastrar el propio software. También es importante recordar que CAD es un software extenso que viene con varias opciones. Así que asegúrese de elegir un tutorial que le enseñe cómo usar AutoCAD de una manera cómoda. Los libros de AutoCAD son otra forma de

aprender AutoCAD. Si compró un libro, deberá leer el libro para aprender las habilidades de AutoCAD. Otra opción es obtener un libro basado en suscripción en línea (recomendado para principiantes) y acceder a él en línea. Si tiene una suscripción, puede comprar un libro en línea a su conveniencia. Asegúrese de que su suscripción incluya todos los cursos y materiales de capacitación gratuitos.

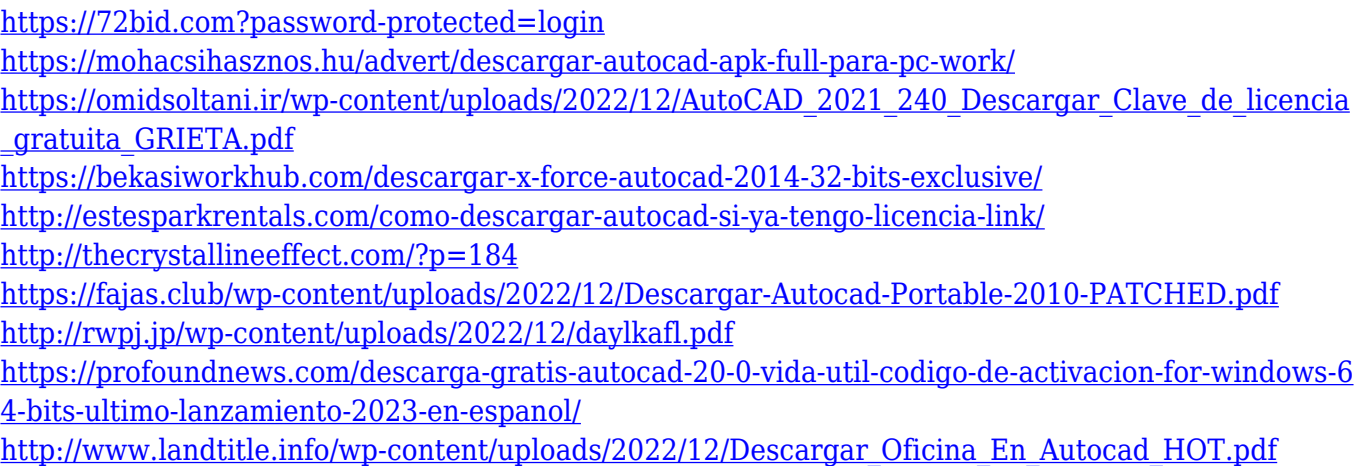

Además, escriba su pregunta en la sección de comentarios e intentaré responderla tanto como sea posible. No haga preguntas sobre ciudades fuera de línea o cualquier otra pregunta, puede ponerse en contacto con el jefe de nuestro equipo. i i Feliz aprendizaje!! Lo mejor de usar AutoCAD es ver lo que puedes crear. Pero a menos que sea un usuario experto, esto puede llevar algún tiempo. Además, necesita la habilidad y el conocimiento para poder crear de manera efectiva los diseños que desea. Finalmente, aprender AutoCAD no es tan difícil como crees. Hay muchos tutoriales y videos disponibles para guiarlo, y estos videos son útiles para mostrarle cómo usar el software. Además, hay varios programas entre los que puede elegir para aprender el programa y adquirir habilidades para una carrera en estos campos. Siempre tenga en cuenta que el tiempo que dedique a aprender valdrá la pena. Hay varias maneras de aprender habilidades de AutoCAD. Los tutoriales y videos en línea pueden brindarle una comprensión básica de los conceptos básicos. Sin embargo, estos tutoriales no son muy completos y su primer objetivo debe ser desarrollar una comprensión sólida del software. Ahí es donde un programa de capacitación formal de AutoCAD puede ser muy útil. Puede encontrar varios tipos de programas en línea que pueden educarlo sobre el software y enseñarle cómo usarlo para el diseño. Algunos de estos programas son gratuitos y otros se ofrecen a través de varias instituciones educativas. Si está interesado en aprender las habilidades de AutoCAD para

una carrera, puede encontrar que hay un programa para eso. Solo eche un vistazo a los requisitos para varios trabajos en los campos mencionados en este artículo y vea qué programa se adapta mejor a sus objetivos. En muchos casos, muchos de los programas y clases son gratuitos, por lo que no hay motivo para que te limites a aprender el software por tu cuenta. Desarrollará sus habilidades más rápido y aprenderá más para prepararse para una carrera en un campo competitivo.

Es posible que tenga poco tiempo para aprender AutoCAD. Si este es el caso, obtenga una versión de prueba gratuita de 30 días. Encontrará recursos gratuitos de Autodesk disponibles en línea. La sección de Ayuda de Autodesk tiene mucha información que le permitirá obtener una versión de prueba gratuita de usuario de AutoCAD. La mejor manera de aprender AutoCAD es comprar una suscripción. Podrás hacer todo el dibujo tú mismo y es muy fácil de entender. Puede probarlo completamente gratis durante 30 días y luego pagar a medida que avanza. Puede crear enormes modelos del horizonte, las pirámides, todo tipo de edificios, puentes y muchos otros. Si es estudiante o va a imprimir en 3D pronto, definitivamente apreciará el producto que es AutoCAD. Una de las cosas más útiles de aprender AutoCAD es la capacidad de trabajar en muchas industrias, incluidas la construcción, la arquitectura, la ingeniería y la fabricación. Dado que trabajará en la industria durante muchos años, vale la pena estudiar las últimas tendencias de la industria y las mejores prácticas para desarrollar diseños que realmente funcionen. AutoCAD es uno de los programas más útiles que encontrarás en cualquier oficina. El hecho de que este sea un programa complejo es la razón por la cual muchos arquitectos e ingenieros lo utilizan en su día a día. Una vez que haya comprado una copia de AutoCAD, comience a aprender los conceptos básicos y se convertirá en un profesional calificado en muy poco tiempo. Con tantas industrias diferentes que usan este software, hay un gran mercado esperando para contratarlo. Un curso del centro de capacitación suele ser más costoso debido a los costos de las clases, pero puede ser la mejor opción para aprender una variedad de técnicas de software de AutoCAD. Los materiales del curso pueden incluir libros de texto, DVD y otros materiales. También pueden ofrecer acceso a recursos en línea. La mayoría de los cursos están disponibles en los horarios y lugares regulares del centro de capacitación. Además, puedes optar por asistir a clases programadas.

Hay una gran cantidad de videos gratuitos y cursos en línea que enseñan AutoCAD o un software CAD similar. Usarlos para aprender AutoCAD lo ayudará a dominar el software y ciertamente acelerará su proceso de aprendizaje. Una vez que sepa cómo usar el software, hay muchos buenos recursos para ayudarlo a ampliar su conocimiento. Usando máquinas Windows y Mac, encontrará que es fácil usar AutoCAD, porque es un programa de Windows, y no tiene que profundizar en los menús de comandos y herramientas, y no tiene que cambiar desde el teclado. al ratón Sin embargo, si aprende a dibujar con el mouse, una gran cosa para ver es cómo crear líneas de cuadrícula, agregar anotaciones y escribir texto. **Ahora puede aprender a usar AutoCAD a su propio ritmo.** Tómese su tiempo y desarrolle sus habilidades, aproveche nuestras clases de prueba gratuitas. Nuestra Autodesk Academy es un servicio de aprendizaje para los productos de Autodesk. Ofrece más de 50 lecciones en video gratuitas. Aprende a desarrollar archivos de dibujo en Autocad con estándares de excelencia. Aprenda a usar los archivos de dibujo de Autocad de la forma en que fueron diseñados. Aprende a usar Autocad más a un paquete completo. Aprende a crear dibujos técnicos. Aprende de los mejores expertos. Aprenda de sus vecinos. Autocad es un estándar de archivo DWG típico y se puede personalizar. Discutiremos algunas de las características de Autocad en la siguiente sección. Para garantizar una comprensión completa, es bueno tener conocimientos de Autocad. Independientemente del tipo de programas CAD con los que desee familiarizarse, hay algunos conceptos básicos que debe tener en cuenta. Si decide asumir el complejo desafío de aprender a usar programas CAD, debe tener en cuenta que no todas las funciones están en todas las máquinas. Tener un buen conocimiento práctico de AutoCAD es importante para poder utilizar la aplicación. Lo mismo es cierto para otros programas CAD.